# pyweixin Documentation  $0.0.1$

zwczou

2018 05 20

# **Contents**

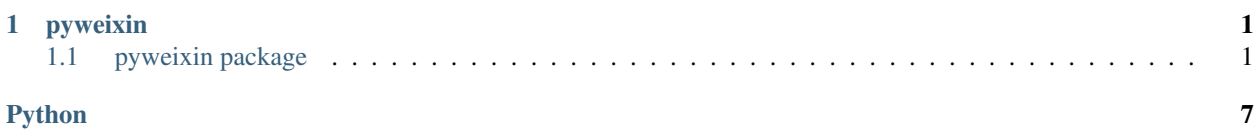

# CHAPTER<sup>1</sup>

# pyweixin

## <span id="page-4-4"></span><span id="page-4-1"></span><span id="page-4-0"></span>**1.1 pyweixin package**

### **1.1.1 Submodules**

### <span id="page-4-3"></span>**1.1.2 pyweixin.client module**

```
pyweixin.client.debug_request(name, resp, start)
    curl
```
- **name** –
- **resp** Response
- **start** ,

```
class pyweixin.client.Client(path=")
    pyweixin.client._Client
```
#### HTTP http

.

```
client = Client("http://example.com")
resp = client.v1.users.get(params={"user_id": 1})
print(resp.status_code)
print(resp.content)
```
resp = client.v1("to path").delete()

**path** – host

```
delete(*args, **kwargs)
    DELETE
get(*args, **kwargs)
    GET
post(*args, **kwargs)
    POST
put(*args, **kwargs)
    PUT
```
### <span id="page-5-1"></span>**1.1.3 pyweixin.exceptions module**

```
exception pyweixin.exceptions.WeixinError(code, msg)
    exceptions.Exception
```

```
raise WeixinError("fail", "invalid args")
```
### <span id="page-5-2"></span>**1.1.4 pyweixin.pay module**

**class** pyweixin.pay.**WeixinPay**(*app\_id*, *mch\_id*, *mch\_key*, *notify\_url*, *refund\_notify\_url=None*, *key=None*, *cert=None*)

```
pyweixin.client.Client
```

```
from pyweixin.pay import WeixinPay
wp = WeixinPay('app id', 'mch id', 'mch key', 'notify url')
#
# https://pay.weixin.qq.com/wiki/doc/api/jsapi.php?chapter=7_7&index=6
wp.jsapi("out_no", 1, "", "127.0.0.1", "wx.openid", attach="")
#
wp.order_query("out_no")
# url ``/pay/downloadfundflow``,
wp.pay.downloadfundflow.do(dict(bill_date="2018-04-10", account_type="Basic"))
```

```
• app_id – id
```
- **mch\_id** id
- **mch\_key** key, 32
- **notify\_url** , POST
- **refund\_notify\_url** –
- **key** key,
- **cert** cert,

```
FAIL = u'FAIL'
```
**PAY\_HOST = u'https://api.mch.weixin.qq.com'**

```
SUCCESS = u'SUCCESS'
check(data)
           data –
close_order(out_trade_no, **kwargs)
           out_trade_no –
do(data, use_cert=False, app_id_Key=u'appid') •
       appid, mch_id, nonce_str
      • , sign
      •
      • xml dict
      • pyweixin.exceptions.WeixinError
           #
           try:
               data = wp.pay.orderquery.do(dict(out_trade_no="trade_no"))
               print(data)
           except pyweixin.exception.WeixinError:
               import traceback
               traceback.print_exc()
```
- **data** –
- **use\_cert** –
- **app\_id\_key** app\_id *key* , *app\_id*

### **download\_bill**(*bill\_date*, *bill\_type=u'ALL'*, *\*\*kwargs*)

[https://pay.weixin.qq.com/wiki/doc/api/micropay.php?chapter=9\\_6](https://pay.weixin.qq.com/wiki/doc/api/micropay.php?chapter=9_6)

: 1. 2. 910  $3.$  "" 4.

• **bill\_data** –

• **bill\_type** –

[https://pay.weixin.qq.com/wiki/doc/api/micropay.php?chapter=9\\_6](https://pay.weixin.qq.com/wiki/doc/api/micropay.php?chapter=9_6)

```
get_read_pack_info(mch_billno, bill_type=u'MCHT', **kwargs)
    https://pay.weixin.qq.com/wiki/doc/api/tools/cash_coupon.php?chapter=13_6&index=5
```
- **bill\_type** MCHT:
- **mch\_billno** –

<span id="page-7-0"></span>**jsapi**(*out\_trade\_no*, *total\_fee*, *body*, *spbill\_create\_ip*, *openid*, *\*\*kwargs*) [jsapi\(\)](#page-6-0) [unified\\_order\(\)](#page-9-0)

[https://pay.weixin.qq.com/wiki/doc/api/jsapi.php?chapter=7\\_7&index=6](https://pay.weixin.qq.com/wiki/doc/api/jsapi.php?chapter=7_7&index=6)

- **out\_trade\_no** –
- **trade\_type** –
- **total\_fee** –
- **body** –
- **spbill\_create\_ip** ip
- **openid** id

```
classmethod nonce_str()
```

```
32
```
**order\_query**(*out\_trade\_no=None*, *transaction\_id=None*, *\*\*kwargs*) [https://pay.weixin.qq.com/wiki/doc/api/jsapi.php?chapter=9\\_2](https://pay.weixin.qq.com/wiki/doc/api/jsapi.php?chapter=9_2)

: • • • APIUSERPAYING • API

• **out\_trade\_no** –

- **transaction\_id** ,
- **refund**(*out\_refund\_no*, *total\_fee*, *refund\_fee*, *out\_trade\_no=None*, *transaction\_id=None*, *\*\*kwargs*) [https://pay.weixin.qq.com/wiki/doc/api/micropay.php?chapter=9\\_4](https://pay.weixin.qq.com/wiki/doc/api/micropay.php?chapter=9_4)
	- : 1.

2.

3. 150qps150, 6qps6

4. 50

- **out\_trade\_no** –
- **transaction\_id** ,
- **out\_refund\_no** –
- **total\_fee** –
- **refund\_fee** –
- **notify\_url** , , refund\_notify\_url

<span id="page-8-0"></span>**refund\_query**(*refund\_id=None*, *out\_refund\_no=None*, *out\_trade\_no=None*, *transaction\_id=None*, *\*\*kwargs*)

203

[https://pay.weixin.qq.com/wiki/doc/api/micropay.php?chapter=9\\_5](https://pay.weixin.qq.com/wiki/doc/api/micropay.php?chapter=9_5)

- **refund\_id** id
- **out\_refund\_no** –
- **out\_trade\_no** –
- **transaction\_id** ,

**classmethod reply**(*msg*, *ok=True*)

• **msg** –

• **ok** –

**send\_group\_red\_pack**(*send\_name*, *re\_openid*, *total\_amount*, *total\_num*, *wishing*, *act\_name*, *remark*, *amt\_type=u'ALL\_RAND'*, *\*\*kwargs*) [https://pay.weixin.qq.com/wiki/doc/api/tools/cash\\_coupon.php?chapter=13\\_5&index=4](https://pay.weixin.qq.com/wiki/doc/api/tools/cash_coupon.php?chapter=13_5&index=4)

- **send\_name** –
- **re\_openid** –
- **total\_amount** –
- **wishing** –
- **amt\_type** , *ALL\_RAND*
- **act\_name** –
- **remark** –
- **total\_num** , 1
- **mch\_billno** –
- **scene\_id** –

**send\_red\_pack**(*send\_name*, *re\_openid*, *total\_amount*, *wishing*, *client\_ip*, *act\_name*, *remark*, *\*\*kwargs*)

[https://pay.weixin.qq.com/wiki/doc/api/tools/cash\\_coupon.php?chapter=13\\_4&index=3](https://pay.weixin.qq.com/wiki/doc/api/tools/cash_coupon.php?chapter=13_4&index=3)

- **send\_name** –
- **re\_openid** –
- **total\_amount** –
- **wishing** –
- **client\_ip** Ip
- **act\_name** –
- **remark** –
- **total\_num** , 1

```
• mch_billno –
```

```
• scene_id –
```
<span id="page-9-3"></span>**sign**(*data*)

**data** –

```
classmethod to_dict(content)
    XMLdict,
```

```
WeixinPay.to_dict('<xml><a>123</a><b>345</b></xml>')
# {"a": "123, "b": "345"}
```
**content** – XML

#### **classmethod to\_xml**(*data*)

XML

```
WeixinPay.to_xml(dict(a=123,b=234))
# <?xml version="1.0" encoding="utf-8"?><xml><a>123</a><b>234</b></xml>
```
**data** –

```
unified_order(out_trade_no, trade_type, total_fee, body, spbill_create_ip, **kwargs)
    JSAPIAPP
```
[https://pay.weixin.qq.com/wiki/doc/api/jsapi.php?chapter=9\\_1](https://pay.weixin.qq.com/wiki/doc/api/jsapi.php?chapter=9_1)

- **out\_trade\_no** –
- **trade\_type** –
- **total\_fee** –
- **body** –
- **spbill\_create\_ip** ip
- **openid** id, *trade\_type* == *JSAPI*
- **product\_id** ID, *trade\_type* == *NATIVE*

#### <span id="page-9-2"></span>**1.1.5 pyweixin.utils module**

```
class pyweixin.utils.dotdict
    dict
    dot(.)
```
#### <span id="page-9-1"></span>**1.1.6 Module contents**

# Python

### <span id="page-10-0"></span>p

pyweixin, [6](#page-9-1) pyweixin.client, [1](#page-4-3) pyweixin.exceptions, [2](#page-5-1) pyweixin.pay, [2](#page-5-2) pyweixin.utils, [6](#page-9-2)

# C

check() (pyweixin.pay.WeixinPay ), [3](#page-6-1) close\_order() (pyweixin.pay.WeixinPay ), [3](#page-6-1)

## D

delete() (pyweixin.client.Client ), [1](#page-4-4) do() (pyweixin.pay.WeixinPay ), [3](#page-6-1) download\_bill() (pyweixin.pay.WeixinPay ), [3](#page-6-1)

## F

FAIL (pyweixin.pay.WeixinPay ), [2](#page-5-3)

## G

get() (pyweixin.client.Client ), [2](#page-5-3) get\_read\_pack\_info() (pyweixin.pay.WeixinPay ), [3](#page-6-1)

## J

jsapi() (pyweixin.pay.WeixinPay ), [3](#page-6-1)

## O

order\_query() (pyweixin.pay.WeixinPay ), [4](#page-7-0)

## P

PAY\_HOST (pyweixin.pay.WeixinPay ), [2](#page-5-3) post() (pyweixin.client.Client ), [2](#page-5-3) put() (pyweixin.client.Client ), [2](#page-5-3) pyweixin (), [6](#page-9-3) pyweixin.client (), [1](#page-4-4) pyweixin.exceptions (), [2](#page-5-3) pyweixin.pay (), [2](#page-5-3) pyweixin.utils (), [6](#page-9-3)

## R

refund() (pyweixin.pay.WeixinPay ), [4](#page-7-0) refund\_query() (pyweixin.pay.WeixinPay ), [4](#page-7-0)

## S

send\_group\_red\_pack() (pyweixin.pay.WeixinPay ), [5](#page-8-0) send\_red\_pack() (pyweixin.pay.WeixinPay ), [5](#page-8-0) sign() (pyweixin.pay.WeixinPay ), [6](#page-9-3)

SUCCESS (pyweixin.pay.WeixinPay ), [3](#page-6-1)

### $\mathsf{U}$

unified\_order() (pyweixin.pay.WeixinPay ), [6](#page-9-3)

### W

WeixinError, [2](#page-5-3)